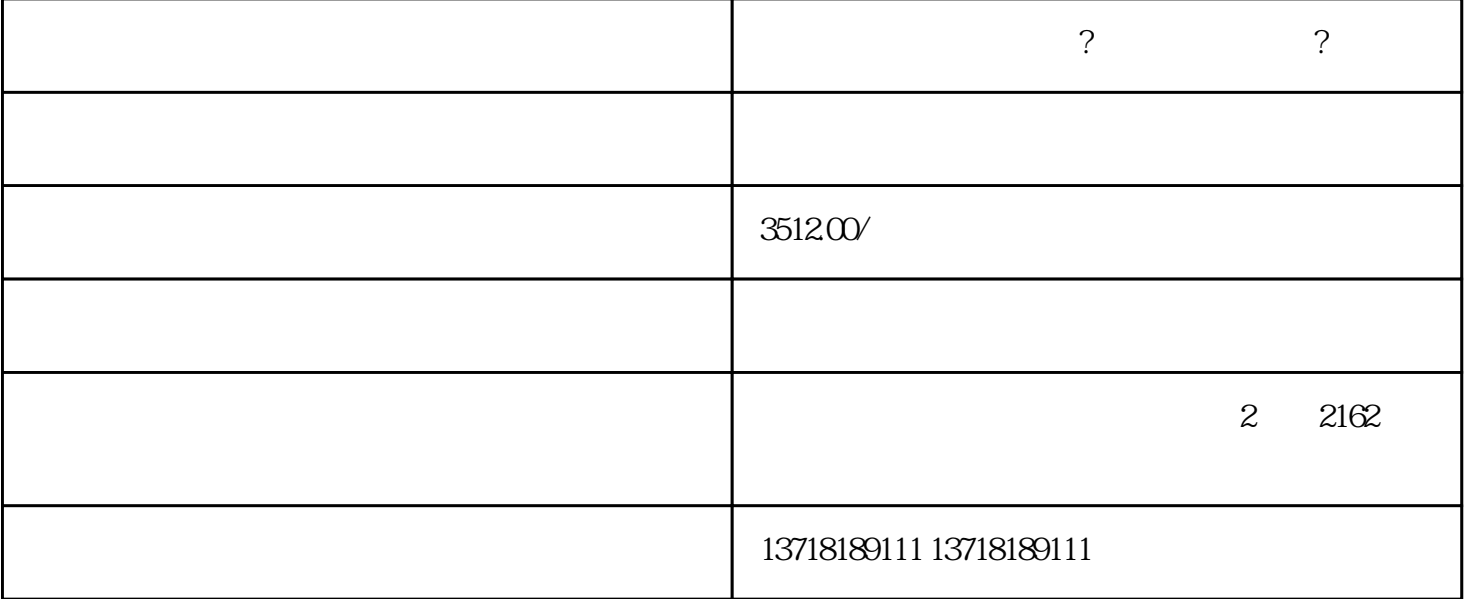

人,在区域的公司名称是在国家工商信息的关于,这一并不是国家工商信息的公司名称是在国家工商信息的公司名称。

 $\overline{?}$ 

-

-

-

1.註册資本不能少于五仟萬

 $2.$ 

 $3.$ 

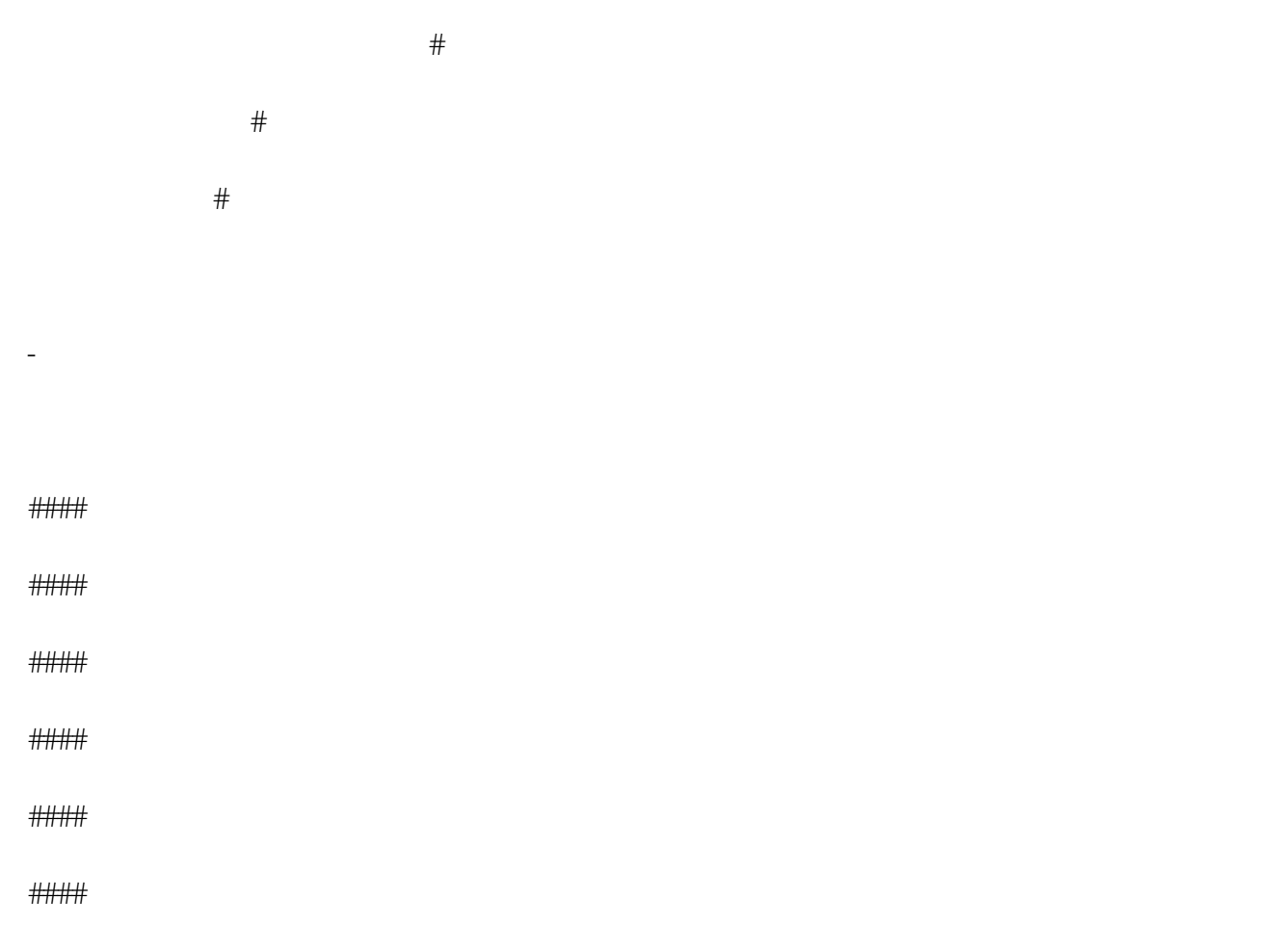

####

-

 $\ldots$  ye